## ГОУ ВПО РОССИЙСКО-АРМЯНСКИЙ (СЛАВЯНСКИЙ) **YHHBEPCHTET**

Составлен в соответствии с<br>государственными требованиями к государственными требованиями к<br>минимуму солержания и уровню минимуму содержания и уровню нодготовки выпускников по указанным направлениям Положением «Об УМКД РАУ».

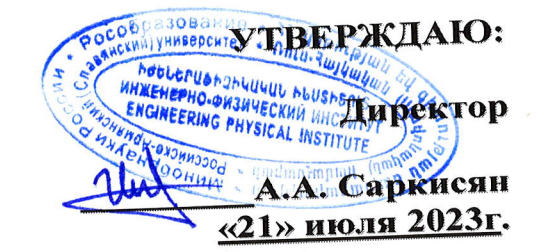

Инженерно-физический институт

Кафедра Общей физики и квантовых наноструктур

Автор(ы): к.ф.-м.н., преподаватель Саргсян Тигран Арамович

# УЧЕБНО-МЕТОДИЧЕСКИЙ КОМПЛЕКС

Дисциплина: Б1.В.13 «Функциональное программирование (Python & Wolfram)»

Направление: 11.03.04 «Электроника и наноэлектроника» Профиль: Квантовая информатика

#### EPEBAH

#### **1. Аннотация**

#### **Краткое содержание:**

В данном курсе рассматриваются вопросы использования среды Mathematica в качестве символьного и численного инструмента для решения задач физики. Рассматриваются основы программирования высокого уровня. В курсе рассматриваются примеры решения задач с использованием языка Wolfram из различных областей физики: механики, электричество, квантовой механике, теории твердого тела и т.д.. Примеры рассматриваются с подробным разбором кода и использования важных техник, таких как определение функции, процедур, шаблонов и др. Представляются вопросы, связанные с символьными вычислениями.

#### **2. Взаимосвязь с другими дисциплинами специальности:**

Квантовая информатика, Квантовое программирование (QISKET), Mашинное обучение, Структуры данных и алгоритмы (Phyton), Программирование в физике (Python).

#### **3. Требования к исходным уровням знаний и умений студентов:**

Студенты должны знать стандартные языки программирования: Основы Python, C, C++.

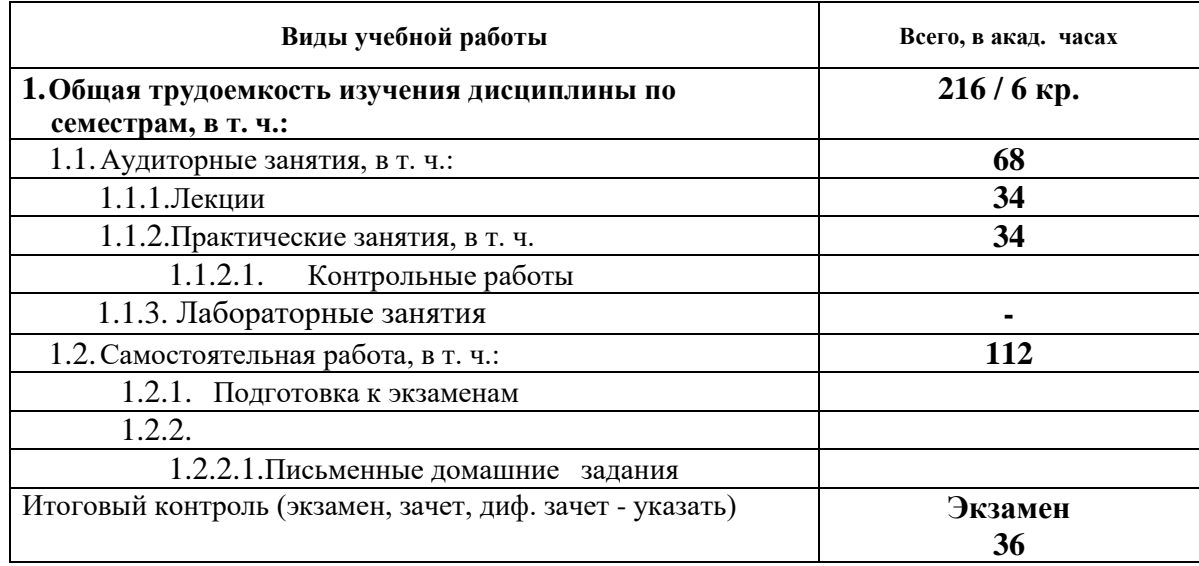

#### **4. Объем дисциплины и виды учебной работы:**

## **5. Распределение весов по модулям и формам контроля:**

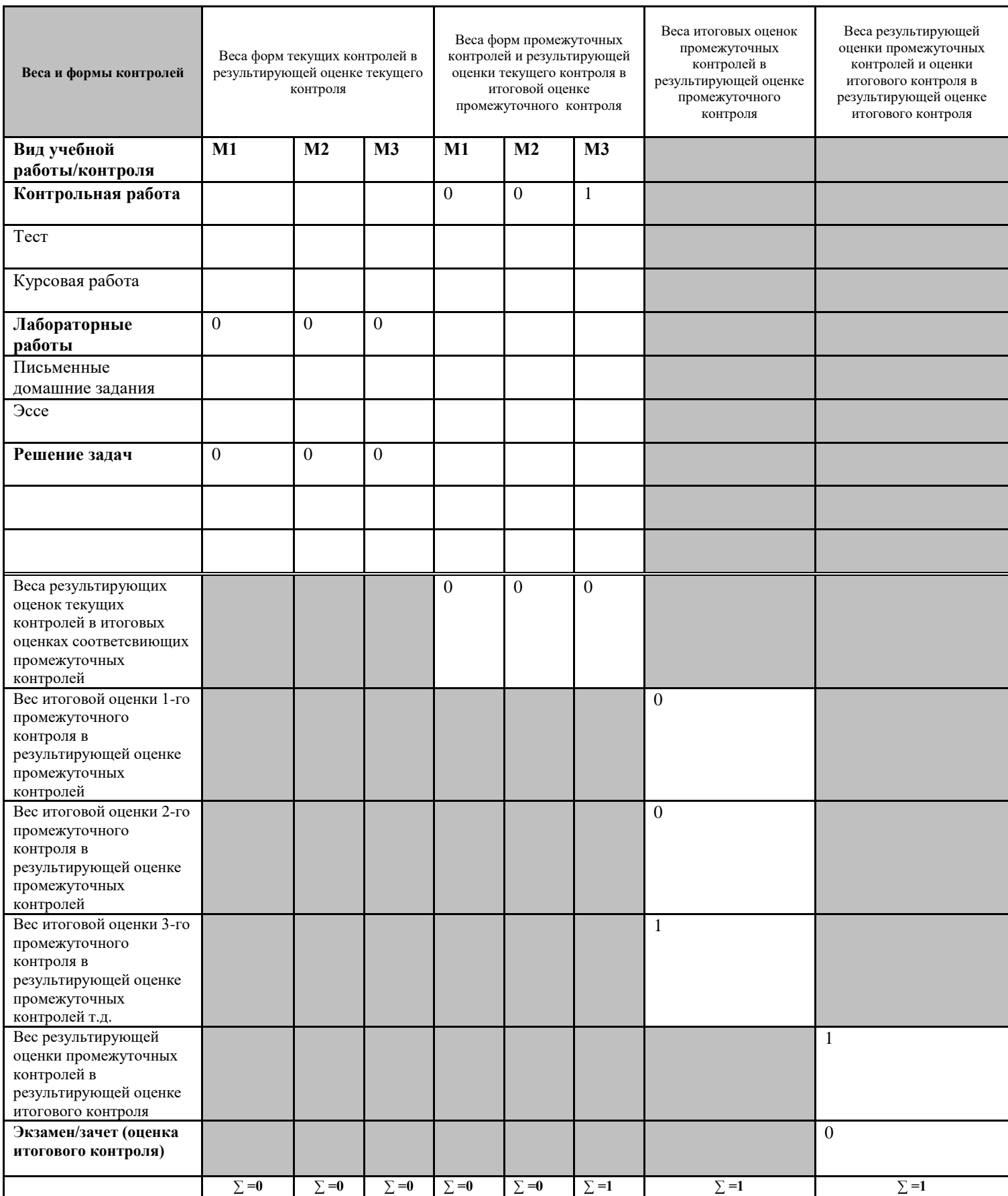

## **6. Содержание дисциплины**

## **6.1 Тематический план и трудоемкости аудиторных занятий**

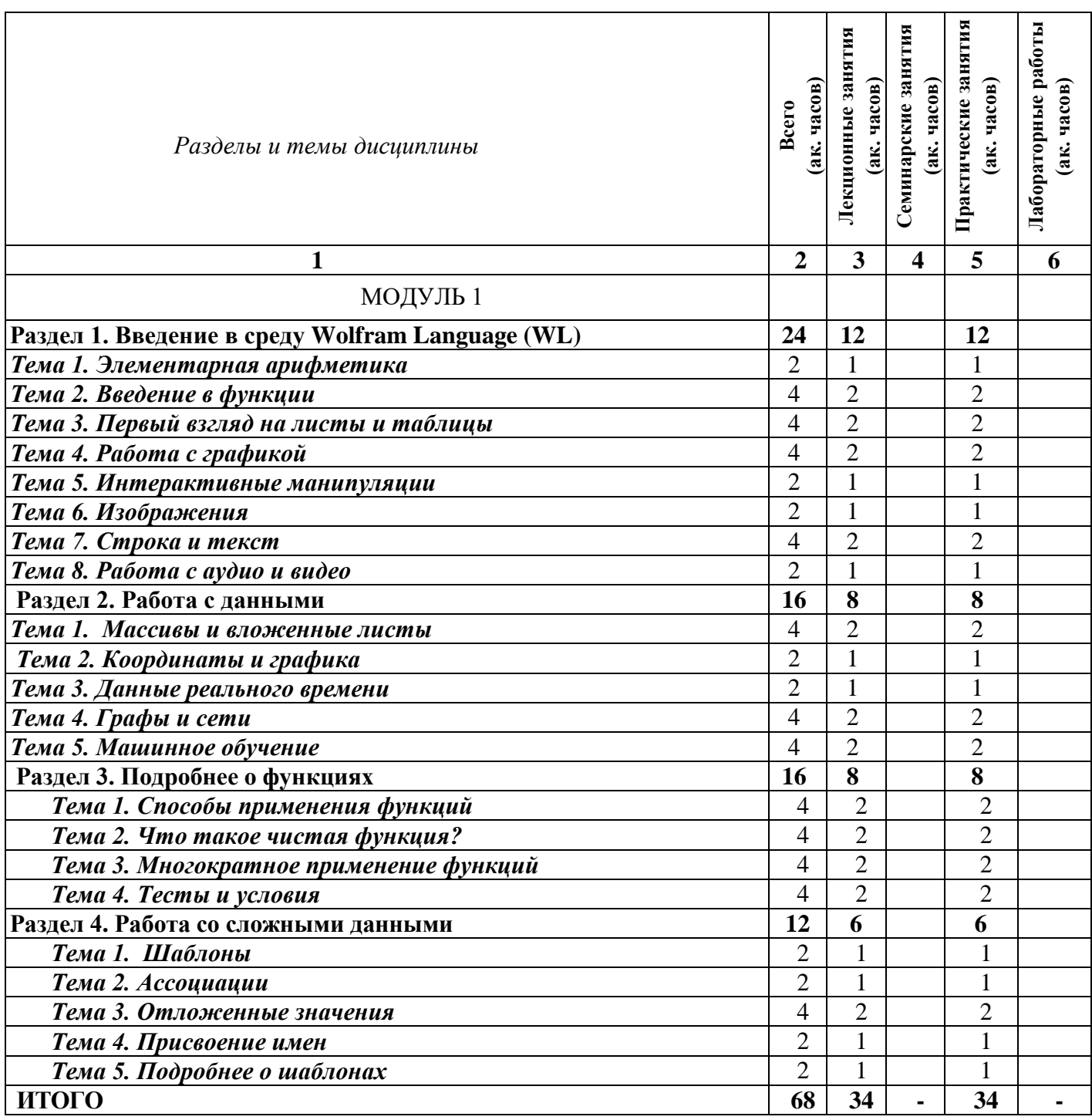

## **6.2 Содержание разделов и тем дисциплины**

**6.2.1 Разделы и темы лекций**

**Раздел 1. Введение в среду Wolfram Language (WL)** 

*Тема 1. Элементарная арифметика*

Ввод и вывод данных. Простейшие математические операции (сложения, умножение, вычитание, деление и т.д.).

#### *Тема 2. Введение в функции*

Использование функций вместо знаков. Аттрибуты функци. Аргуметы функции. Функции в WL. Как вводить функцию. Создание собственных функций.

#### *Тема 3. Первый взгляд на листы и таблицы*

Что такое лист. Что такое таблица. Отличие листов от таблиц. Основные операции над листами. Как создавать таблицы. Двумерные листы и таблицы.

#### *Тема 4. Работа с графикой*

Цыета и стили в WL. Функции для цветов. Стилевые операции и их функции. Простейшие графические объекты и манипуляции над ними. встроенные объекты в WL. Создание новых геометрических форм.

#### *Тема 5. Интерактивные манипуляции*

Статические данные. Операции над статическими данными. Отличие динамических данных от статических. Зачем использовать динамические данные. Интерактивные манипуляции над данными.

#### *Тема 6. Изображения*

Импорт и экспорт изображений. Поддерживаемые форматы изображений. Простейщие операции над изображениями. Обработка изображений. Введение в Image Processing.

#### *Тема 7. Строка и текст*

Как вводить строку. Символы в WL. Обработка текста. Операции над строками.

#### *Тема 8. Работа с аудио и видео*

Импорт и экспорт аудио/видео. Поддерживаемые форматы аудио и видео. Обработка аудио. Обработка видео. Основные операции над аудио/видео. Введенние в Audio/Video Processing.

#### **Раздел 2. Работа с данными**

#### *Тема 1. Массивы и вложенные листы*

Отличие массива от листа и таблицы. Обработка массивов. Что такое вложенный лист. Создание вложенного листа. Когла стоит использовать вложенные листы.

#### *Тема 2. Координаты и графика*

Одномерные двумерные и трехмерные координаты. Координаты реального времени. География в WL. Графическое изображение географических точек. Географическое представление данных.

#### *Тема 3. Данные реального времени*

Дата и время. Обработка даты и времени в WL

## *Тема 4. Графы и сети*

Введение в графы. Нейронные сети в WL

#### *Тема 5. Машинное обучение*

ML (Machine Learning) функции в WL

## **Раздел 3. Подробнее о функциях**

## *Тема 1. Способы применения функций*

Когда и как стоит использовать функции. Создание собставенных функций.

## *Тема 2. Что такое чистая функция?*

Что такое чистая функция. Содержит ли аргументы чистая функция. Встроенные функции

в WL. Почему WL – это функциональное программирование

## *Тема 3. Многократное применение функций*

Основные цикличные функции в WL. Map, Apply и подобные функции.

## *Тема 4. Тесты и условия*

Как реализована булева алгебра в WL. Создание тестов на основе неких условий.

## **Раздел 4. Работа со сложными данными**

## *Тема 1. Шаблоны*

Как использовать шаблоны в функциях. Создание шаблонов.

## *Тема 2. Ассоциации*

Отличие ассоциаций от листов. Что такое ключ и значение ассоциации. Обработка ассоциаций.

## *Тема 3. Отложенные значения*

Отложенное значение. Функции с отложенными значениями. Когда стоит использовать отложенное значения. Как это работает.

## *Тема 4. Присвоение имен*

Что такое аттрибут функции. Создание аттрибутов функции. В чем роль аттрибутов. Присвоение имен аттрибутам функции.

## *Тема 5. Подробнее о шаблонах*

Исползование шаблонов в более сложным типах данных.

## **7.3 Вопросы для экзамена**

- 1. *Элементарная арифметика*
- 2. *Введение в функции*
- 3. *Листы и таблицы*
- 4. *Работа с графикой*
- 5. *Интерактивные манипуляции*
- 6. *Изображения*
- 7. *Строка и текст*
- 8. *Аудио и видео*
- 9. *Массивы и вложенные листы*
- 10. *Координаты и графика*
- 11. *Данные реального времени*
- 12. *Графы и сети*
- 13. *Машинное обучение*
- 14. *Способы применения функций*
- 15. *Что такое чистая функция?*
- 16. *Многократное применение функций*
- 17. *Тесты и условия*
- 18. *Шаблоны*
- 19. *Ассоциации*
- 20. *Отложенные значения*
- 21. *Присвоение имен*
- 22. *Подробнее о шаблонах*

#### **8. Учебно-методическое обеспечение дисциплины**

#### **8.1. Рекомендуемая литература**

#### **1. Основная литература**

- $\checkmark$  Stephen Wolfram. An Elementary Introduction to the Wolfram Language, Wolfram Media, Incorporated, 2017.
- $\checkmark$  P.R. Wellin., R.J. Gaylord, S.N. Kamin, An introduction to programming with Mathematica. Cambridge University Press, 2005.
- $\checkmark$  M. Trott. The Mathematica guidebook for numerics. Springer Science & Business Media, 2006.
- $\checkmark$  S. Mangano. Mathematica cookbook, O'Reilly Media Inc., 2010.
- $\checkmark$  Wolfram Documentation,<https://reference.wolfram.com/language/>

#### **8.2. Программные средства освоения дисциплины**

Wolfram Mathematica 12.2

#### **8.3. Материально-техническое обеспечение дисциплины**

Компьютеры, проектор.